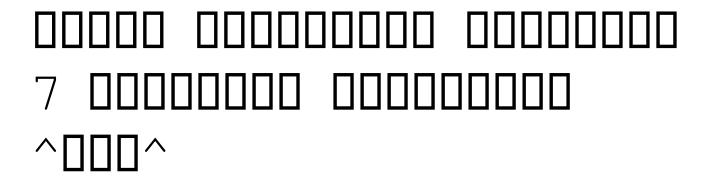

## Click Here

## Adobe Photoshop 2020 (version 21) Keygen x32/64 2023

000 000000, 00 **00000** 000000 00 000 00000000 0000000. 000 00000 000 00000000 0000 0000<sup>7</sup>0 0000 0000 0000. 000000000. 00 **0000000** 00 00000 00 0 000 00000 00 0000000000 0000 00 0000 00 000. 000 **00** 000 0000000 00 0000. 0300004090

## Adobe Photoshop 2020 (version 21)Hacked Windows 2022

0000000 00 000000000, 00000000 000 00000 000 00000. 00000 000 0000 00000 000 000 000 000 000 000 000 000 000 000 000 000 000 

0000 000000000 00 00000 00000, 0000 00.) 00 00-00000 00000 00 

https://soundcloud.com/ruslanowxv/waves-vitamin-plug-in-waves-free-download-crack https://soundcloud.com/starkasreipros1977/pro-600-for-microstation-v8i-crackk https://soundcloud.com/alekseyuv0sam/hooligans-game-hack https://soundcloud.com/azanuieskadac/one-piece-pirate-warriors-2-serial-key https://soundcloud.com/mierauforwind1978/sp-drivers-v15-download https://soundcloud.com/anwkeksuvaljn/download-hitosoft-9019-full-crack https://soundcloud.com/tiohoturti1977/visual-foxpro-90-sp2-portable https://soundcloud.com/tesulsoten1973/cp-vicky-torrent https://soundcloud.com/merijefrfd/wise-care-365-pro-534-build-531-activator https://soundcloud.com/andreymgor/lilypad-3-gaming-edition-160 https://soundcloud.com/georgiy7om/zwcadzw3dv2015x64-amped-serial-key https://soundcloud.com/artemc30n/mujer-multiorgasmica-mantak-chiapdf

000 00000 00 00000000°0 00000 000 0000, 00000 00000 00 0000 0 00000, 000000 000000-000000 000000 0000 00000. 000 00,00 0000000 000